## **G** Capital Rx

## Nuestra aplicación digital tiene toda la información que necesita y ofrece servicios adicionales

Nuestro conjunto de herramientas digitales está integrado con Optum Home Delivery y Specialty Pharmacy. No es necesario crear dos cuentas; puede administrar sus medicamentos a través del portal para miembros de Capital Rx.

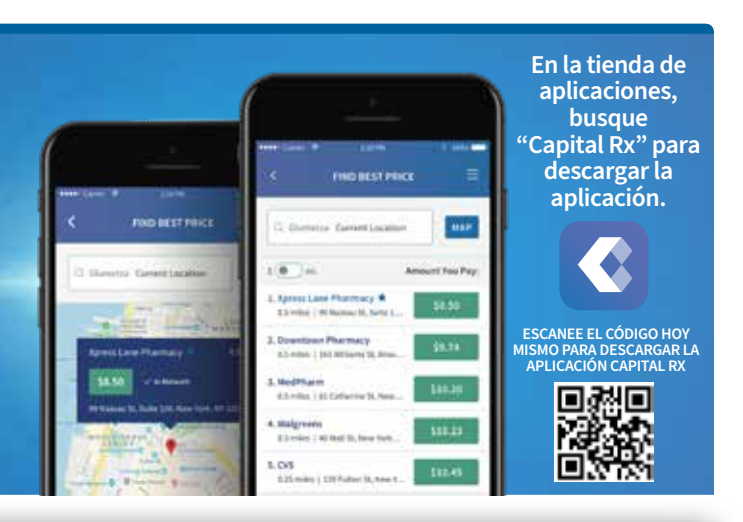

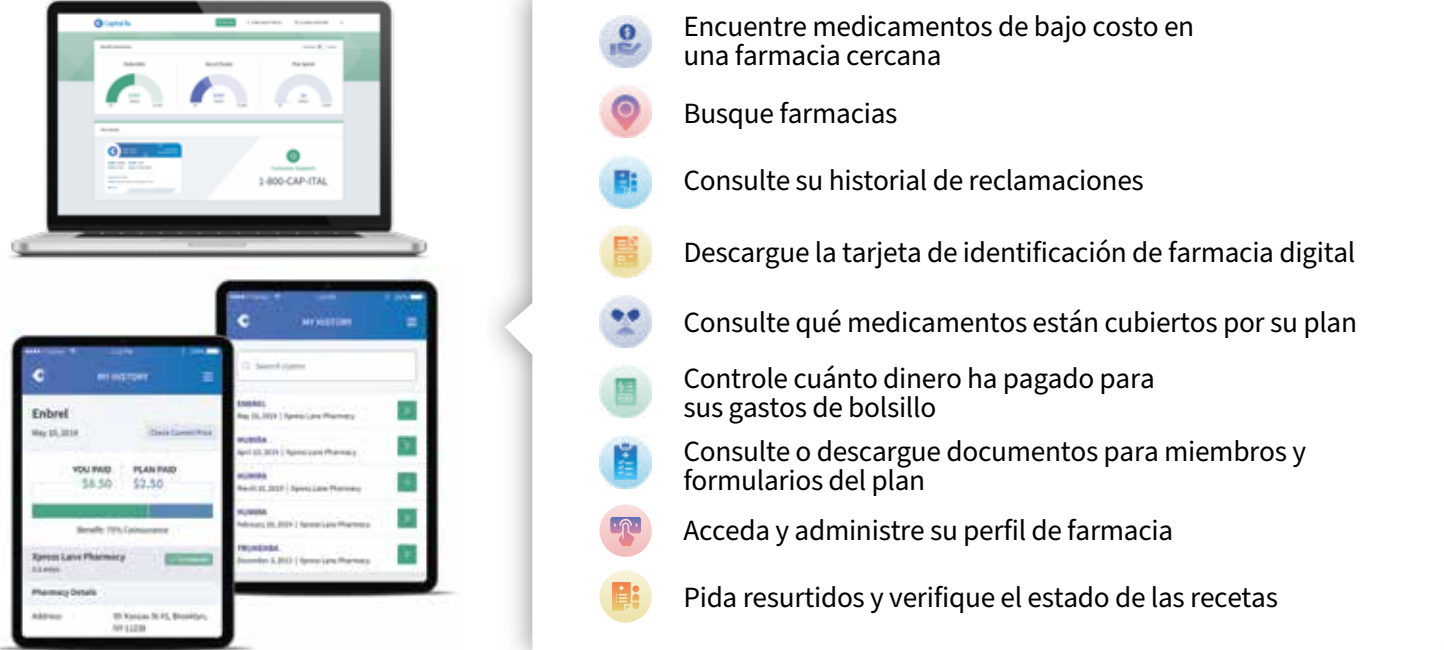

## **CÓMO REGISTRARSE**

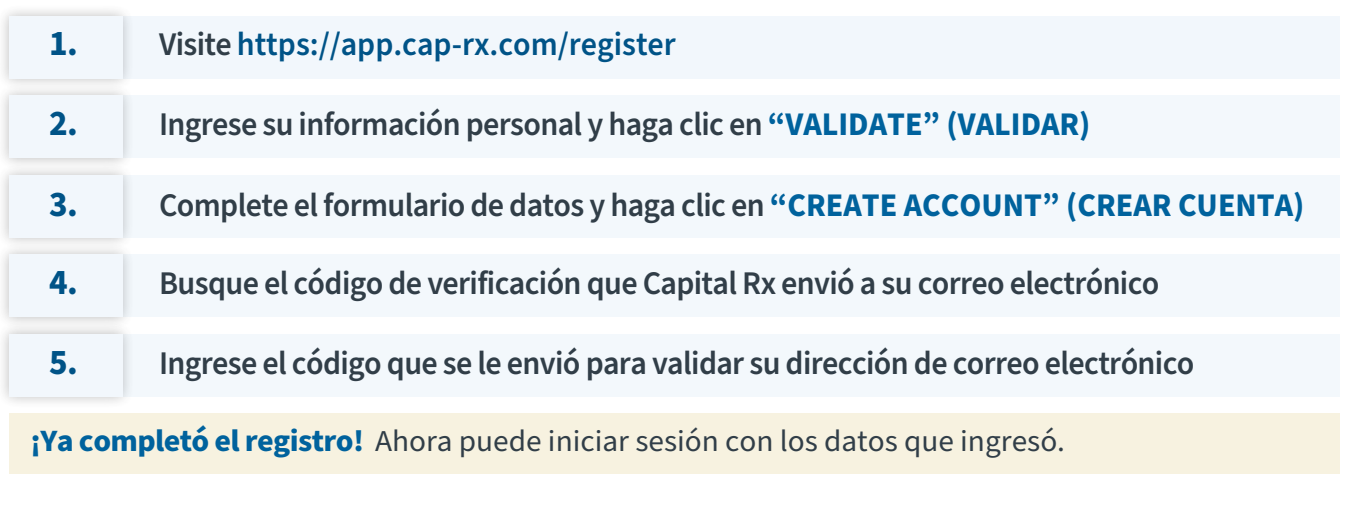